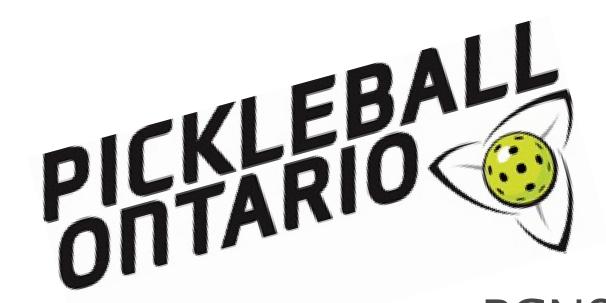

# PCNS Using the Event Module

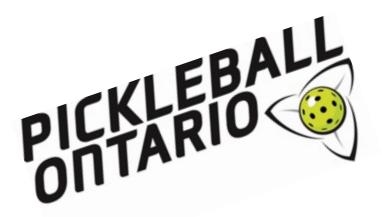

# Goals Tonight

- > Introduction to the Event Module
- How to set up simple events
- ➤ How to find instructions for more complex events
- > Share resources
- Questions & sharing

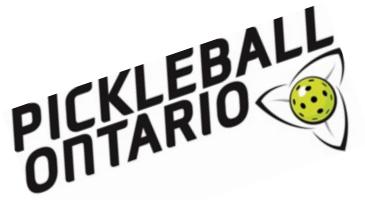

### PCNS?

### What is PCNS? Pickleball Canada National System

It is a bilingual system that affiliated clubs have access to and features:

- Membership Management
  - •direct membership signup one fee payment for club, PTSO and Pickleball Canada
  - •individual access to member's profile
  - •full access to membership information
- mass email communication
  - newsletter function
- •Website free website that is quite easy to customize
- •Commercial Application an online store function to sell merchandise and keep track of inventory AND.....

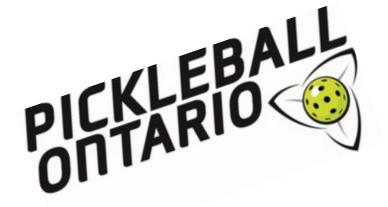

### PCNS?

•Event Management – promote and register for a clinic or a social event

 Competition Management – set up ladder and league play

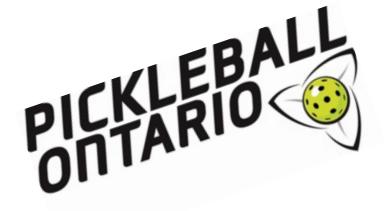

# Type of Events

- Meeting (AGM)
- Open House
- Clinic
- Course
- Camp

- Practice Schedule
- Tournaments
- Purchase
- Online Store

+ other ideas you may have

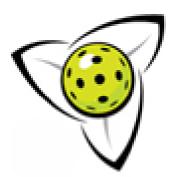

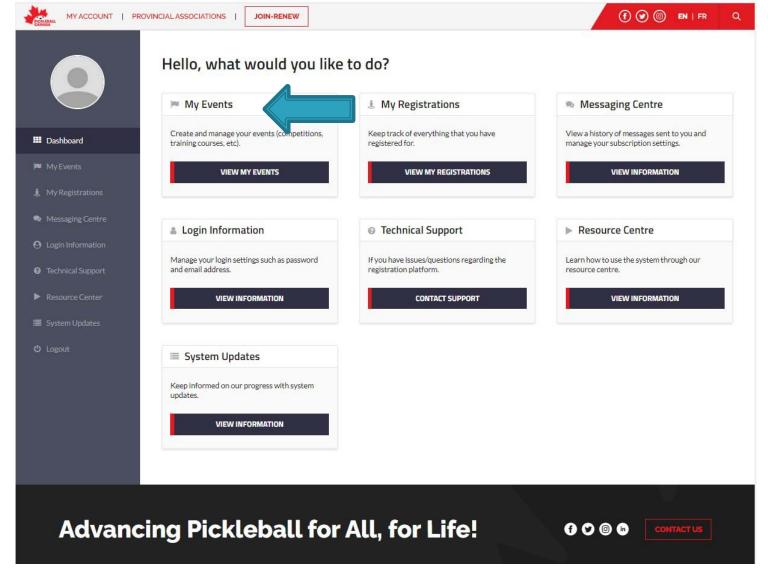

### Let's Start Out Simple

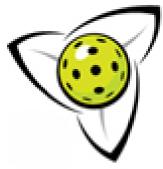

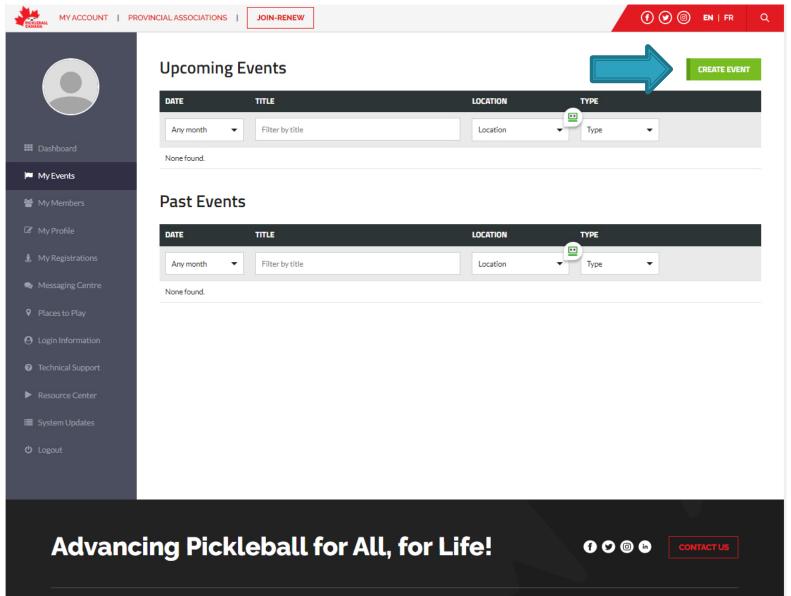

### **Events**

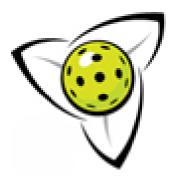

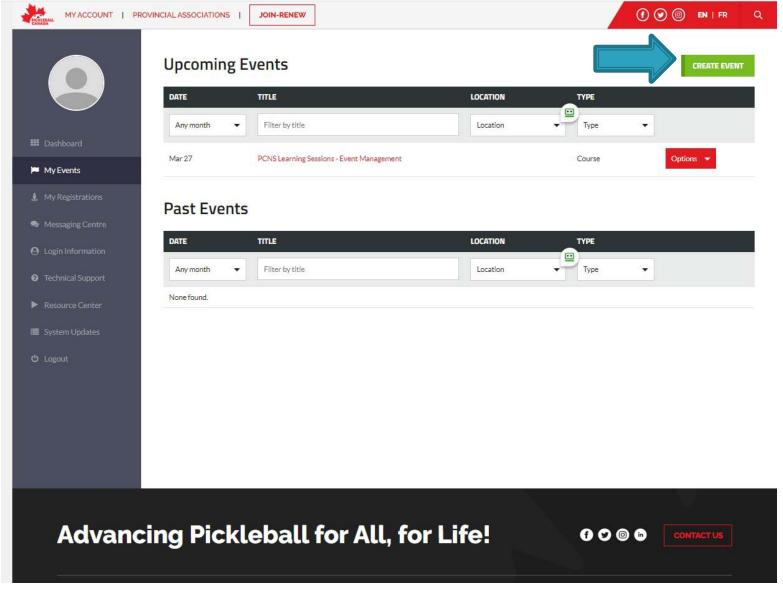

# **Upcoming Events**

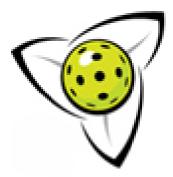

| reate Event               |                    |                             |              | View Registrants            |
|---------------------------|--------------------|-----------------------------|--------------|-----------------------------|
| 1. General Information    | 02. Categories     | 03. Division Information    | Jyments & De | adlines 05. Confirmation    |
| vent Title *              | Add Keywords       | Type*                       | Y            | our Page URL 🔞              |
|                           | EN                 | =                           | *            | pickleballcanada.org/event/ |
| ity Not applicable ?      | Add Venue Location | Country*                    | P            | rovince/State/Region*       |
|                           | EN                 | Canada                      | *            | ,                           |
| ogo (jpg, gif or png)     |                    | Banner Image ?              | P            | age Color ?                 |
| <b>♣</b> Upload File      |                    | <b>♣</b> Upload/Choose File |              | #e0151d                     |
| ate Not applicable ?      |                    |                             |              |                             |
| Start*                    |                    | End (Optional)              |              | TBA 3                       |
| Multiple dates 3          |                    |                             |              |                             |
| witter   Handle O Hashtag |                    | Facebook URL                | Ir           | stagram URL                 |
| @                         |                    | https://                    |              | https://                    |
| xternal Website           |                    |                             |              |                             |
| http://                   | EN                 |                             |              |                             |
| Contact Information       |                    |                             |              |                             |
| ame                       | Email              | Phone                       |              | Fax                         |
|                           |                    |                             |              |                             |

### Create An Event

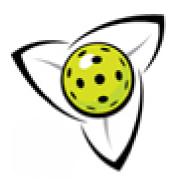

| SHARE ADMIN ACCESS FOR PCN        | S LEARNING SESSIONS     | S - EVENT MANAGEMENT           | Х           |
|-----------------------------------|-------------------------|--------------------------------|-------------|
| Master administrator: suzannepenn | er@pickleballontario.or | rg - Edit                      |             |
| gailprior@pickleballontario.org   | 3                       | Partial Acc                    | cess        |
| FUNCTIONALITY                     | ACCESS LEVEL            |                                |             |
| Event settings ?                  | O Full Access           | <ul><li>Viewing Only</li></ul> | O No Access |
| Entry list ?                      | O Full Access           | Viewing Only                   | O No Access |
| Exporting ?                       | O Full Access           | <ul><li>No Access</li></ul>    |             |
| Reports ?                         | O Full Access           | <ul><li>No Access</li></ul>    |             |
| Mass email ?                      | O Full Access           | <ul><li>No Access</li></ul>    |             |
| Registration form ?               | O Full Access           | <ul><li>No Access</li></ul>    |             |
| Manage web content ?              | O Full Access           | <ul><li>No Access</li></ul>    |             |
| Manage admins ?                   | O Full Access           | <ul><li>No Access</li></ul>    |             |
| (+) Add Another Admin             |                         |                                |             |
|                                   | CLIDATE                 |                                | CLOCE       |

# Add Administrators

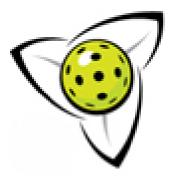

| Other Information                                                                                         |                                                                                                    |                                                                 |                                                     |  |
|----------------------------------------------------------------------------------------------------|----------------------------------------------------------------------------------------------------|-----------------------------------------------------------------|-----------------------------------------------------|--|
| Advanced Options                                                                                          | Confirmation List                                                                                                    |                                                                 |                                                     |  |
| Disable public webpage                                                                                    | Public confirmation list      Yes    No     Registrant access only     Manage Access                                               | Confirmation list format  Show only after registration deadline |                                                     |  |
| tequire billing phone  Yes No Hide  Inable entry notification  Yes No  Inable registrant transfer  Yes No | Enable editing   Yes O No Settings  Hide on Pickleball Canada   Yes No  Restrict access to specific emails  Yes No  Other Features | Enable removals ?  Yes No  Disable registration ?  Yes No       | Manually approve entries  Yes No  Setup access code |  |
|                                                                                                    | Enable volunteer promotion  O Yes  No                                                                                              | Enable donations  O Yes   No                                    | Enable matches/brackets  ● Yes ○ No                 |  |

CONTINUE TO NEXT STEP

SAVE FOR LATER

### Create An Event

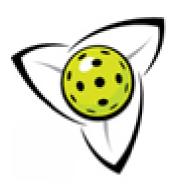

| Date Not applicable        |                                       |                       |                      |             |                 |    |
|----------------------------|---------------------------------------|-----------------------|----------------------|-------------|-----------------|----|
| Start*                     | 1 1 1 1 1 1 1 1 1 1 1 1 1 1 1 1 1 1 1 | End (Optional)        |                      | □ TBA 【     | ?               |    |
| + Multiple dates ?         |                                       |                       |                      |             |                 |    |
| Twitter • Handle • Hashtag | •                                     | Facebook URL          |                      | Instagram ( | JRL             |    |
| @                          |                                       | https://              |                      | https://    |                 |    |
| External Website           |                                       |                       |                      |             |                 |    |
| http://                    | EN                                    |                       |                      |             |                 |    |
| Contact Information        |                                       |                       |                      |             |                 |    |
| Name                       | Email                                 |                       | Phone                |             | Fax             |    |
|                            |                                       |                       |                      |             |                 |    |
| + Add Another Contact      |                                       |                       | <b>A</b>             |             |                 |    |
| Documents                  |                                       |                       | MANAGE QUESTIONS     | >           | WAIVER FORMS    | >  |
|                            |                                       |                       | ADDITIONAL PURCHASES | >           | CUSTOM MESSAGES | >  |
| Document Name              | <b>≛</b> Link to File                 | /URL                  | MANAGE SPONSORS      | >           | MANAGE NEWS     | >  |
| + Add Another Document     |                                       |                       |                      |             |                 |    |
| Other Information          |                                       |                       |                      |             |                 |    |
|                            |                                       |                       |                      |             |                 | EN |
|                            |                                       |                       |                      |             |                 |    |
|                            |                                       |                       |                      |             |                 |    |
| Advanced Options           |                                       |                       |                      |             |                 | +  |
|                            |                                       |                       |                      |             |                 |    |
|                            |                                       | CONTINUE TO NEXT STEP | SAVE FOR LATER       |             |                 |    |
|                            |                                       |                       |                      |             |                 |    |

### Create An Event

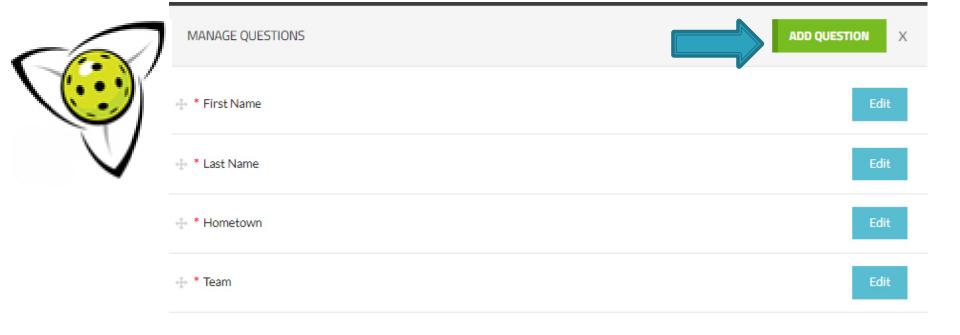

# (-) Show default field settings SAVE CLOSE

# Manage Questions

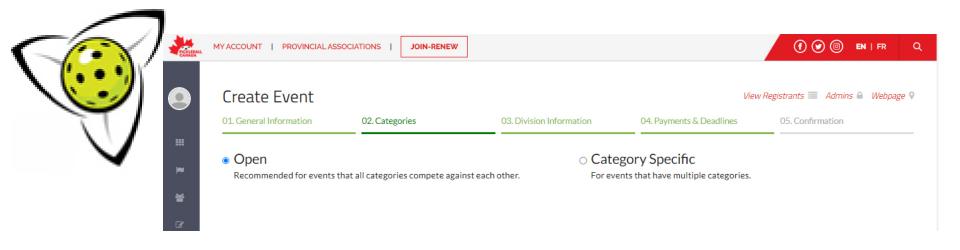

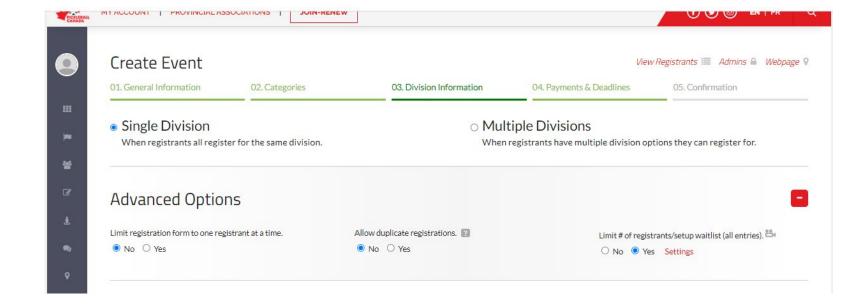

# **Settings Options**

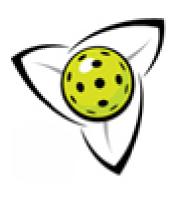

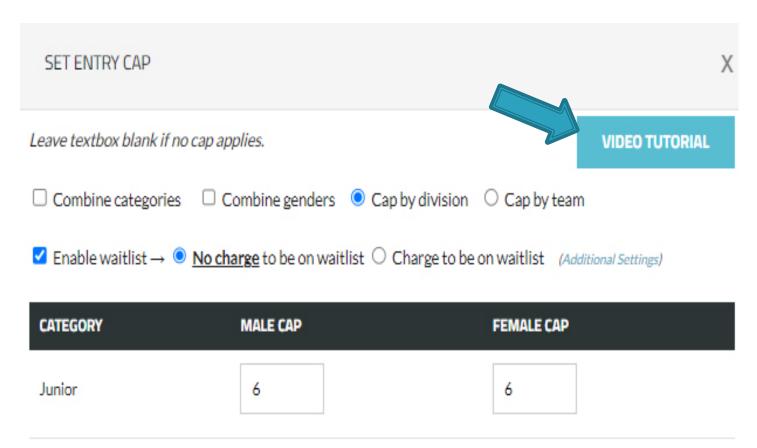

# **Settings Options**

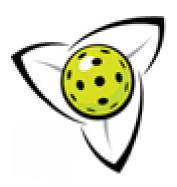

This is an added option where you can restrict your events to specific clubs only (i.e. if you want only YOUR club members to register for an event you created).

Video Demo <a href="https://vimeo.com/788275638/7e406d50f7">https://vimeo.com/788275638/7e406d50f7</a>

### **Restricting Access**

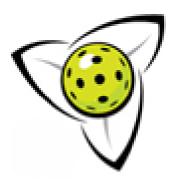

| MANAGE QUESTIONS                       |                            | ADD QUESTION X                | ADD QUESTION            | Х        |
|----------------------------------------|----------------------------|-------------------------------|-------------------------|----------|
| → Member #                             |                            | EN Update Delete              | EN Update Del           | ete      |
| ☐ Do not allow non-members to register | Membership lookup settings | (+) More settings             | (+) More set            | tings    |
| → * First Name                         |                            | Edit                          | Ed                      | it       |
| + * Last Name                          |                            | Edit                          | Ed                      | it       |
| ♣ * Gender                             |                            | Edit                          | Ed                      | it       |
|                                        |                            | Edit                          | Ed                      | it       |
|                                        |                            | (-) Hide default field settir | (-) Hide default fields | ettings  |
| Default fields  ✓ Member #             | ✓ First Name               | ✓ Last Name                   |                         | cttiligo |
| ✓ Gender                               | ✓ Date of Birth            | ✓ Last Name                   |                         |          |
| ✓ Hometown                             | Full Mailing Address       | School Grade/Year             |                         |          |
| Profile Photo                          | Individual Email           | Canadian Citizen              | Canadian Citizen        |          |
|                                        | SAVE                       | CLOSE                         | CLOSE                   |          |

# **Restricting Access**

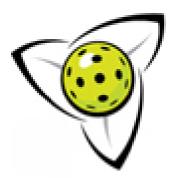

| 01. General Information                | 02. Categories          | 03. Division Information                    | 04. Payments & Deadlines                    | 05. Confirmation          |
|----------------------------------------|-------------------------|---------------------------------------------|---------------------------------------------|---------------------------|
| ☐ No entry deadline (registratio       | on always opened).      | ☐ No charges for registration (free event). | ☐ Open registrat                            | tion on a specific date.  |
| Early Bird Deadline                    |                         |                                             |                                             |                           |
| Regular Deadline                       |                         |                                             |                                             |                           |
| Closing Date 11:59pm                   | n (23:59) * \$ Price    | Per registrant ▼                            |                                             |                           |
| + Add Custom Price                     |                         |                                             |                                             |                           |
| Late Deadline 🧷                        |                         |                                             |                                             |                           |
| + Add Another Deadline                 |                         | + Manage Promotions ?                       | + Manage Discounts fo                       | or Specific Registrants ? |
| Payment Inform                         | nation                  |                                             |                                             |                           |
| Processing fee Why is there processing | g fees & price chart    |                                             |                                             |                           |
| Charge each registrant                 | Absorb processing fee   |                                             |                                             |                           |
| How would you like to handle ref       | funds?                  |                                             |                                             |                           |
| Manually submit refunds                | No refunds O Automatica | lly refund cancellations                    |                                             |                           |
| How would you like us to transfe       | r funds to you?         |                                             |                                             |                           |
| Account name                           |                         |                                             | count information can be found at the botto |                           |
| Transit#                               |                         | • ( <u>1 5 1</u> )  •                       | TT                                          | 1. 2345 ··· 6 78 ·9)··    |
| Institution#                           |                         | Cheque #                                    | Transit #<br>Institution #                  | Account #                 |
| Account #                              |                         |                                             |                                             |                           |

# **Settings Options**

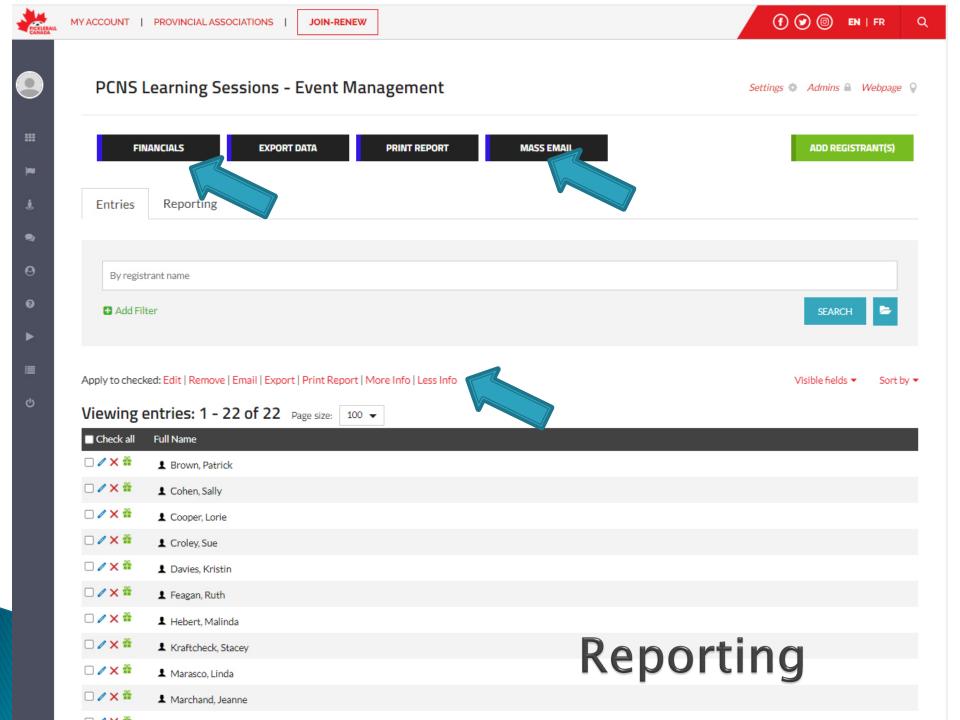

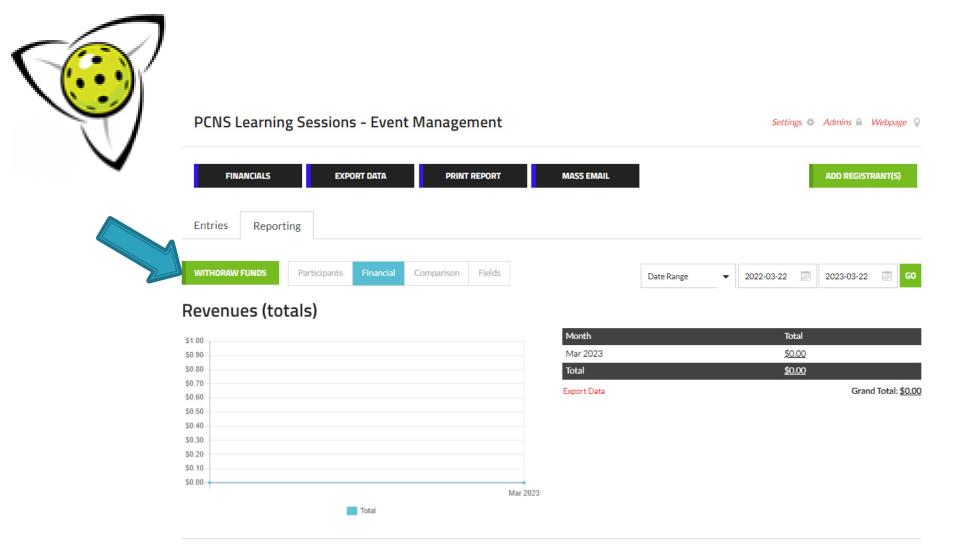

### Withdraw Funds

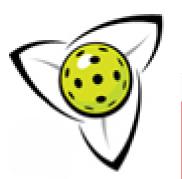

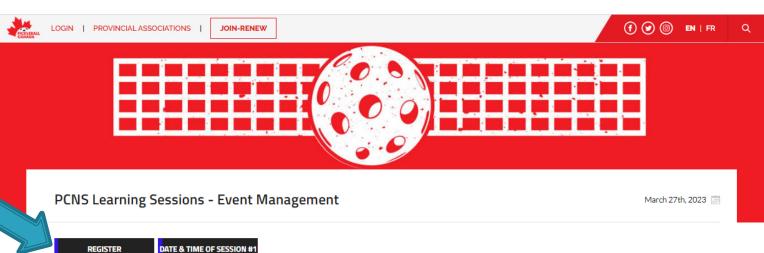

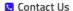

#### Pickleball Ontario

☑ info@pickleballontario.org

#### Prices & Deadlines

Regular deadline:

March 25th, 2023 11:59pm (Eastern Time)

Registration Opened

Registration Fees Free Registration!

#### Other Information

This set of sessions is available to club executives and directors to update you on the Pickleball Canada National System (PCNS) for your ease of use.

 $March\,27/23\,7pm\,EDT-Event\,Management\,Module-You\,will\,learn\,to\,set\,up\,tournament\,registration, clinics, courses, meeting, sell products$ 

#### News

#### How Long are Learning Session?

Sessions approx 45 minutes with 15 minutes to follow for questions.

#### Next Sessions

April 13/23 7PM EST - Updates - how to set up different memberships, use a wait list etc. - separate registration info to follow

April 24/23 7PM EST - Webpage - how to set up and customize your club's webpage - separate registration info to follow

### Webpage

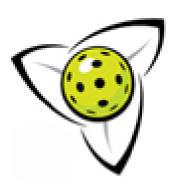

- ✓ Settings
  - ✓ Type of Event
    - ✓ Meeting
    - ✓ Clinic
    - ✓ Course
    - ✓ Open House
    - ✓ Camp
  - ✓ Administrators
- ✓ Publish
  - ✓ Website
  - ✓ Emails
  - ✓ Social Media
- ✓ After Event
  - ✓ Reports

### Review

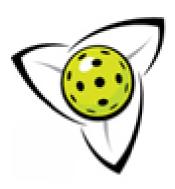

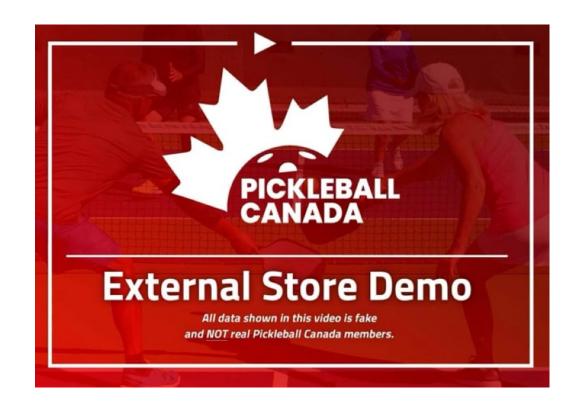

Pickleball Canada - External Store Demo

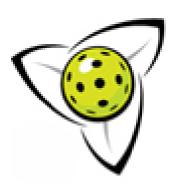

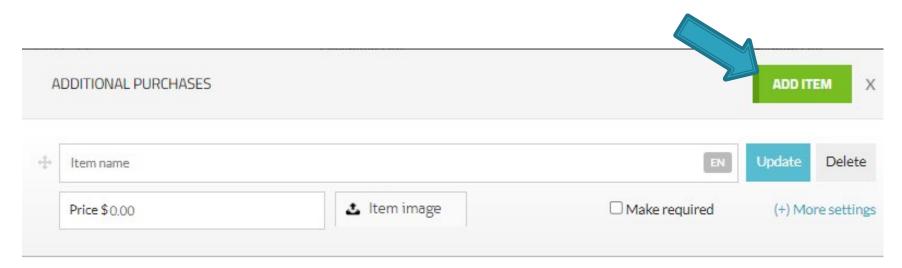

### **Online Store**

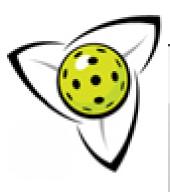

| ADDITIONAL PURCHASES |                 |                      |       | ADD ITEM                     | X  |
|----------------------|-----------------|----------------------|-------|------------------------------|----|
| Item Description     |                 |                      |       | EN                           | FR |
| <> ¶ B / ½           | § \$ <b>III</b> | ∞ ≡ ≡ • •            | ů 🚨 A |                              |    |
| Other Settings       |                 |                      |       |                              |    |
| No deadline          |                 | Tooltip text         | EN    | Apply to: All registrants    | •  |
| Default quantity (0) | •               | Minimum quantity (0) | •     | Maximum quantity (Unlimited) | •  |
| Add different sizes  | •               | Inventory & quantity | •     | Set different price per size |    |
| Available Sizes      |                 |                      |       |                              |    |
| X-Small              | EN              | Sm                   | EN    | Size 3                       | EN |
| Size 4               | EN              | Size 5               | EN    | Size 6                       | EN |
| Size 7               | EN              | Size 8               | EN    | Size 9                       | EN |
| Size 10              | EN              | Size 11              | EN    | Size 12                      | EN |
| · Add mara sizes     | SA              |                      |       | CLOSE                        |    |

# **Online Store**

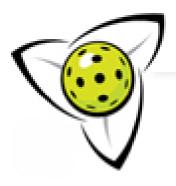

| My Trackie Store View Info Contact Us                 | Clear Form                 |                   |
|-------------------------------------------------------|----------------------------|-------------------|
| O1. Registrant Information                            | 02. Confirmation & Payment | 03. Receipt       |
| # of individuals that you want to register 1 🔻 🕹 Impe | ort % Share fields         | * Required fields |
| First Name *                                          | Last Name *                |                   |
| Adam                                                  | Stacey                     |                   |

#### **Additional Purchases**

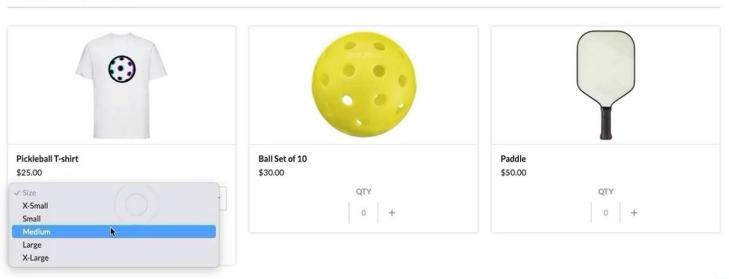

### **Online Store**

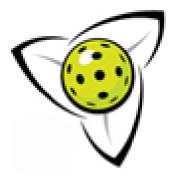

| 01. General Information   | 02 Catagories      | 03. Division Information    |           | Deadlines 05. Confirmation  |    |
|---------------------------|--------------------|-----------------------------|-----------|-----------------------------|----|
| T. General Information    | 02. Categories     | U.S. DIVISION INFORMATION   | ayments a | x Deadines 05, Confirmation |    |
| vent Title *              | Add Keywords       | Type*                       |           | Your Page URL ?             |    |
|                           | EN                 |                             | *         | pickleballcanada.org/event/ | EN |
| ity Not applicable ?      | Add Venue Location | Country*                    |           | Province/State/Region*      |    |
|                           | EN                 | Canada                      | *         |                             | ¥  |
| ogo (jpg, gif or png)     |                    | Banner Image [2]            |           | Page Color ?                |    |
| <b>♣</b> Upload File      |                    | <b>♣</b> Upload/Choose File |           | #e0151d                     |    |
| Date Not applicable ?     |                    |                             |           |                             |    |
| Start*                    |                    | End (Optional)              |           | □ TBA 🔞                     |    |
| Multiple dates 2          |                    |                             |           |                             |    |
| witter   Handle O Hashtag |                    | Facebook URL                |           | Instagram URL               |    |
| @                         |                    | https://                    |           | https://                    |    |
| xternal Website           |                    |                             |           |                             |    |
| http://                   | EN                 |                             |           |                             |    |
| Contact Information       |                    |                             |           |                             |    |
| lame                      | Email              | Phone                       |           | Fax                         |    |
|                           |                    |                             |           |                             |    |

### Create A Tournament

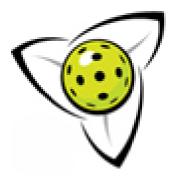

| Other Information                                                                                         |                                                                                                    |                                                                 |                                                      |
|----------------------------------------------------------------------------------------------------|----------------------------------------------------------------------------------------------------|-----------------------------------------------------------------|------------------------------------------------------|
| Advanced Options                                                                                          | Confirmation List                                                                                           |                                                                 |                                                      |
| Disable public webpage                                                                                    | Public confirmation list  Yes No Registrant access only  Manage Access                                      | Confirmation list format                                        | ne                                                   |
| Require billing phone  Yes No Hide  Enable entry notification  Yes No  The No  Enable registrant transfer | Enable editing    Yes O No Settings  Hide on Pickleball Canada   Yes No  Restrict access to specific emails | Enable removals   O Yes   No  Disable registration   O Yes   No | Manually approve entries   Yes No  Setup access code |
| ○ Yes   No                                                                                                | Other Features  Enable volunteer promotion O Yes  No                                                        | Enable donations  O Yes  No                                     | Enable matches/brackets  Yes O No                    |

CONTINUE TO NEXT STEP

SAVE FOR LATER

### **Create A Tournament**

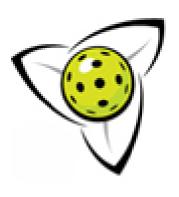

Vimeo Tournament 1

Vimeo Tournament 2

**Vimeo** Scheduling

Vimeo Scheduling Time Conflict

**Vimeo Scorecard Generator** 

**Vimeo** Restricting To Club Members Only

### **Tournament Demos**

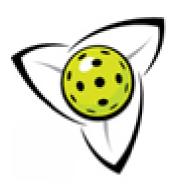

### Video Resources

 Fundraising - Added functionality to fundraise for your charity or charities.

Video Demo

### Upcoming

- Court Booking System
- Sort Events by City

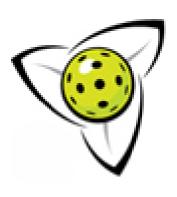

### Questions? Other Ideas

### Thank you for joining this presentation

Contact Info: <a href="mailto:info@pickleballontario.org">info@pickleballontario.org</a>

gailprior@pickleballontario.org

suzannepenner@pickleballontario.org